## **PROCEDURA SKŁADANIA WNIOSKÓW GRANTOWYCH DO NARODOWEGO CENTRUM NAUKI**

w naborze dla konkursów PRELUDIUM 23 i OPUS 27, kończącego się 17 czerwca 2024 r.

Procedurę opracowano, zatwierdzono i wdrożono w oparciu o Regulamin Organizacyjny Uniwersytetu im. Adama Mickiewicza w Poznaniu (Załącznik do zarządzenia nr 323/2022/2023 Rektora Uniwersytetu im. Adama Mickiewicza w Poznaniu z dnia 18 maja 2023 roku w sprawie wprowadzenia regulaminu organizacyjnego) oraz Regulamin wynagradzania pracowników Uniwersytetu im. Adama Mickiewicza w Poznaniu (Załącznik do zarządzenia nr 327/2022/2023 Rektora UAM z dnia 23 maja 2023 roku).

- 1. **Zamiar złożenia wniosku** należy zgłosić mailowo na adres [cwp@amu.edu.pl,](mailto:cwp@amu.edu.pl) podając w treści maila typ wniosku oraz reprezentowaną jednostkę. Zgłoszenie zamiaru złożenia wniosku może być dokonane najwcześniej w dniu ogłoszenia naboru a najpóźniej **27 maja 2024 r., do godz. 16:00.**
- 2. Centrum Wsparcia Projektów (CWP) przypisuje **bezpośredniego opiekuna wniosku** spośród pracowników Sekcji Operacyjnej i Wsparcia Aplikacji Grantowych (SOWAG) i informuje o tym zgłaszającego zamiar złożenia wniosku w wiadomości zwrotnej.
- 3. W przypadku, gdy osoba przygotowująca wniosek nie jest pracownikiem UAM i nie jest afiliowana przy żadnym z Wydziałów, musi uzyskać **zgodę Dziekana**:
	- a. w konkursie PRELUDIUM na realizację projektu na właściwym Dziekanowi Wydziale, w przypadku uzyskania finansowania;
	- b. w konkursię OPUS na realizację projektu na właściwym Dziekanowi Wydziale, w przypadku uzyskania finansowania, a ponadto na zatrudnienie osoby przygotowującej wniosek na tymże Wydziale.
- 4. Od momentu wyznaczenia bezpośredniego opiekuna wniosku można na bieżąco konsultować jego treść.
- 5. Po założeniu wniosku w systemie OSF, osoba przygotowująca projekt dodaje w rolach **redaktorów pomocniczych** swojego bezpośredniego opiekuna oraz dr Annę Stachowiak-Szrejbrowską (login: ANNSS) – kierownik SOWAG. **Najpóźniej 3 czerwca 2024 r.,**

**do godziny 16:00, kompletna aplikacja musi zostać udostępniona w systemie OSF** celem dokonania oceny administracyjno-formalnej przez bezpośredniego opiekuna wniosku. W tym samym terminie do bezpośredniego opiekuna wniosku należy przesłać skan formularza zgłoszenia projektu ze wstępnym budżetem, podpisany przynajmniej przez osobę przygotowującą projekt.

- 6. Brak przedłożenia do SOWAG kompletnego wniosku oraz formularza zgłoszenia w terminie do 3 czerwca 2024 r., godz. 16:00 uniemożliwi zweryfikowanie wniosku przez pracowników CWP, a także może skutkować **niezłożeniem podpisu pod wnioskiem przez Rektora** (odmową wsparcia).
- 7. Bezpośredni opiekun wniosku dokonuje jego **oceny administracyjno-formalnej**, sprawdzając wnioski zgodnie z kolejnością ich wpływu, nadając priorytet aplikacjom kompletnym.
- 8. Najpóźniej **do 10 czerwca 2024 r. osoba przygotowująca wniosek powinna przekazać do bezpośredniego opiekuna kompletny wniosek uwzględniający proponowane w wyniku oceny administracyjno-formalnej zmiany**. Jeśli osoba przygotowująca wniosek odmawia wprowadzenia zmian, musi o tym mailowo poinformować swojego opiekuna.
- 9. Wniosek poddawany jest ocenie kontrolnej (procedura "drugiej pary oczu" DPO):
	- a. Jeśli w jej wyniku **nie zostaną stwierdzone żadne wady** formalno-administracyjne, jest blokowany przez osobę przygotowującą wniosek, pobierany przez kierownika SOWAG, przekazywany do podpisu Rektora i przygotowywany do wysyłki.
	- b. Jeśli w wyniku DPO **aplikacja zostanie oceniona jako wadliwa**, zostaje odesłana do osoby przygotowującej wniosek w celu wprowadzenia korekt. Dopiero po ich wprowadzeniu i zweryfikowaniu wprowadzenia przez bezpośredniego opiekuna wniosku, aplikacja poddawana jest procesowi opisanemu w pkt. 9 lit a.
- 10. Kierownik SOWAG pobiera z systemu OSF **cały wniosek** i przekazuje do podpisu Rektora. Podpisany elektronicznie załącza w systemie OSF do właściwego wniosku. Jednocześnie bezpośredni opiekun wniosku załącza w systemie OSF **pełnomocnictwo** do reprezentowania uczelni przez Rektora podpisującego wniosek.
- 11. Po przekazaniu wniosku do podpisu rektora, osoba przygotowująca wniosek:
	- a. Koryguje budżet na **formularzu zgłoszenia projektu** wpisując ostateczne wartości z zestawienia kosztów zawartego we wniosku, w systemie OSF. Skorygowany formularz opatruje swoim podpisem a następnie przekazuje

do kierownika swojej jednostki organizacyjnej w celu uzyskania podpisu a następnie przesyła do bezpośredniego opiekuna projektu.

- b. Pobiera z systemu OSF **ostateczną wersję wniosku**, przedkłada ją do podpisu kierownika swojej jednostki organizacyjnej, który składa podpis na stronie tytułowej wniosku. Podpisany wniosek przekazywany jest do bezpośredniego opiekuna wniosku.
- 12. Po załączeniu wniosku z podpisem rektora do systemu oraz pełnomocnictwa rektora **wniosek jest gotowy do wysyłki** do Narodowego Centrum Nauki. Bezpośredni opiekun wniosku weryfikuje poprawność załączonych dokumentów a następnie informuje osobę przygotowującą wniosek o możliwości wysyłki.
- 13. Osoba przygotowująca wniosek wysyła kompletny wniosek przez system OSF. **System aplikacyjny zamyka się 17 czerwca 2024 r. o godz. 16:00** dlatego należy wysłać wniosek w najwcześniejszym możliwym momencie. Zwlekanie z wysyłką obarczone jest ryzykiem niewydolności serwerów obsługujących proces aplikacyjny po stronie Ośrodka Przetwarzania Informacji – Państwowego Instytutu Badawczego.

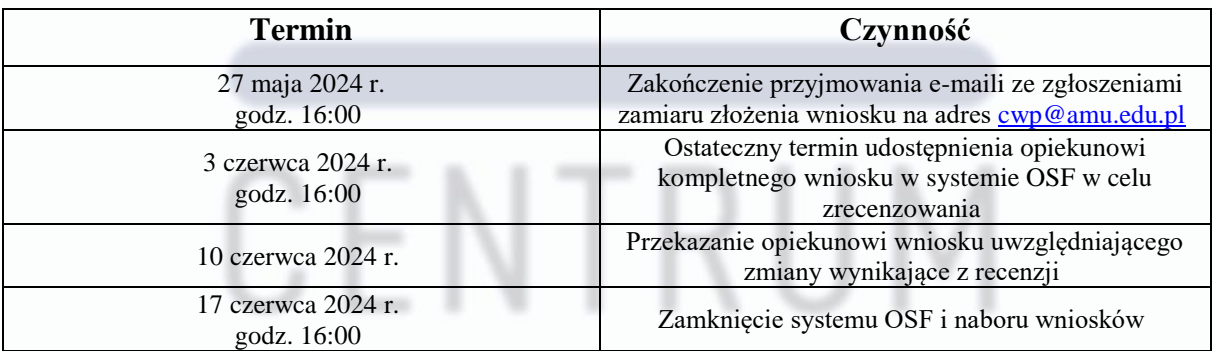

PRUJ

## **Podsumowanie kluczowych terminów**

Procedurę zatwierdził i zaakceptował

Marek Fertig

Dyrektor Centrum Wsparcia Projektów UAM